### **Recreational User: Calling the Sportsman's Hotline**

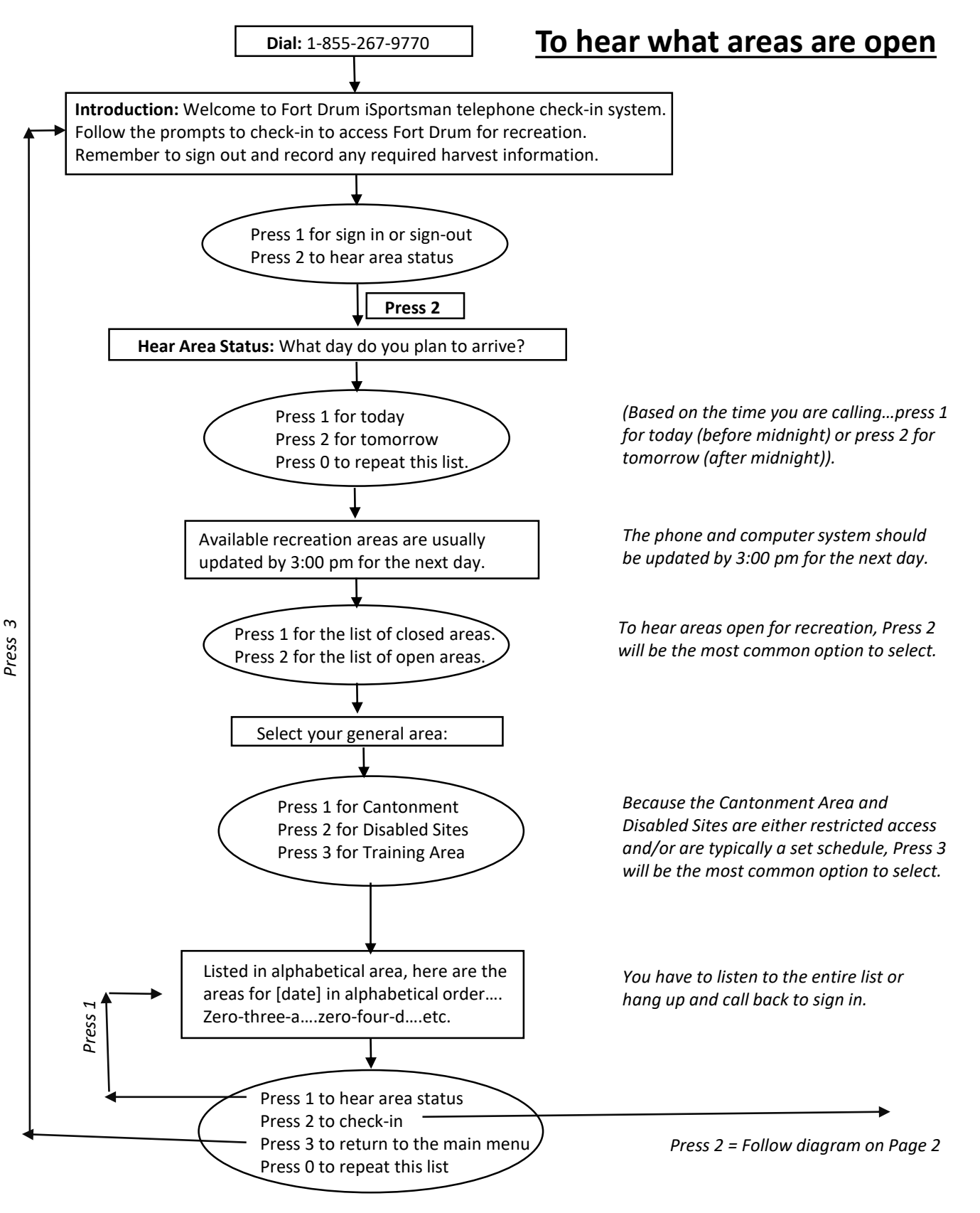

### **Recreational User: Calling the Sportsman's Hotline**

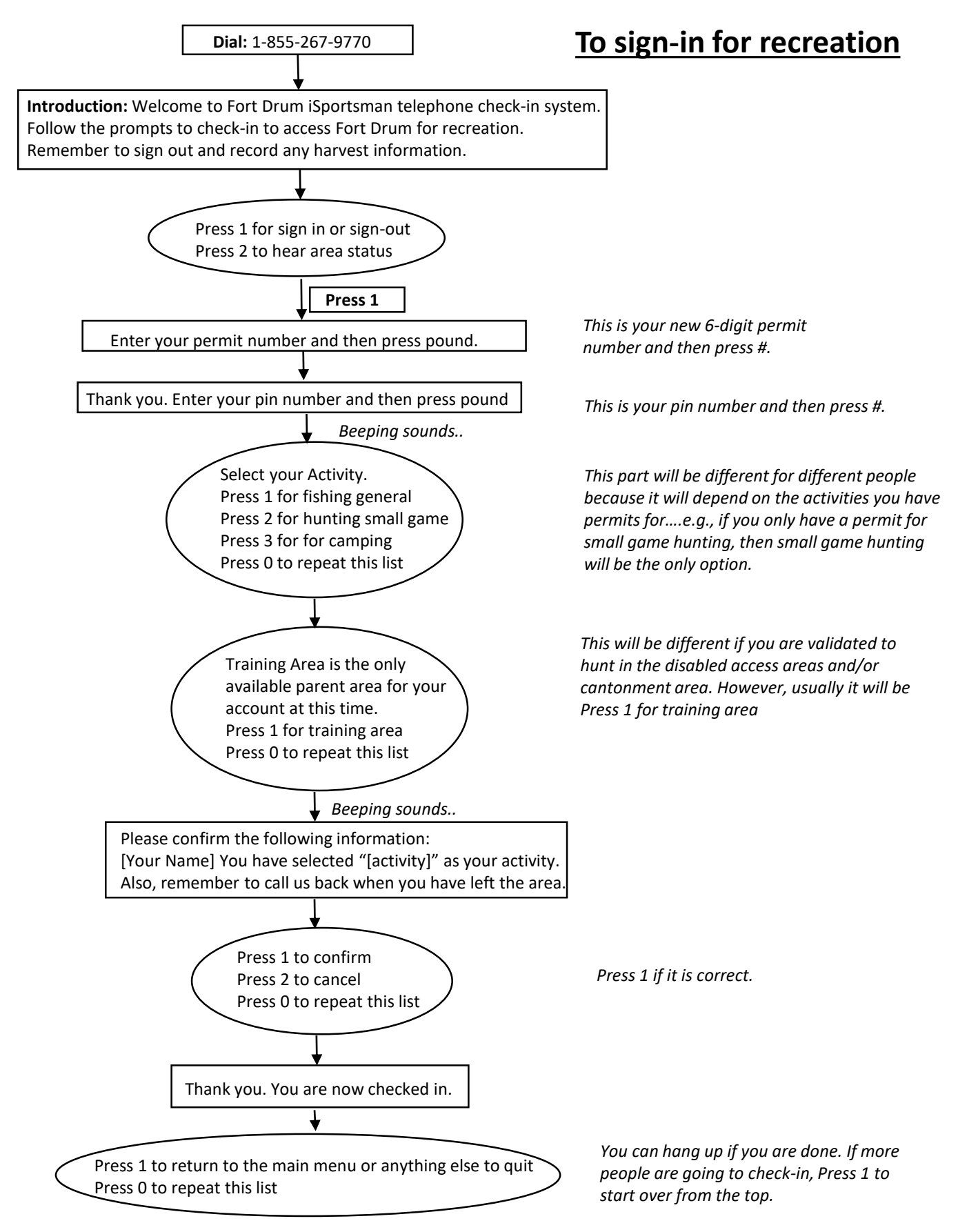

### **Recreational User: Calling the Sportsman's Hotline**

#### **To sign-out at the end of the day**

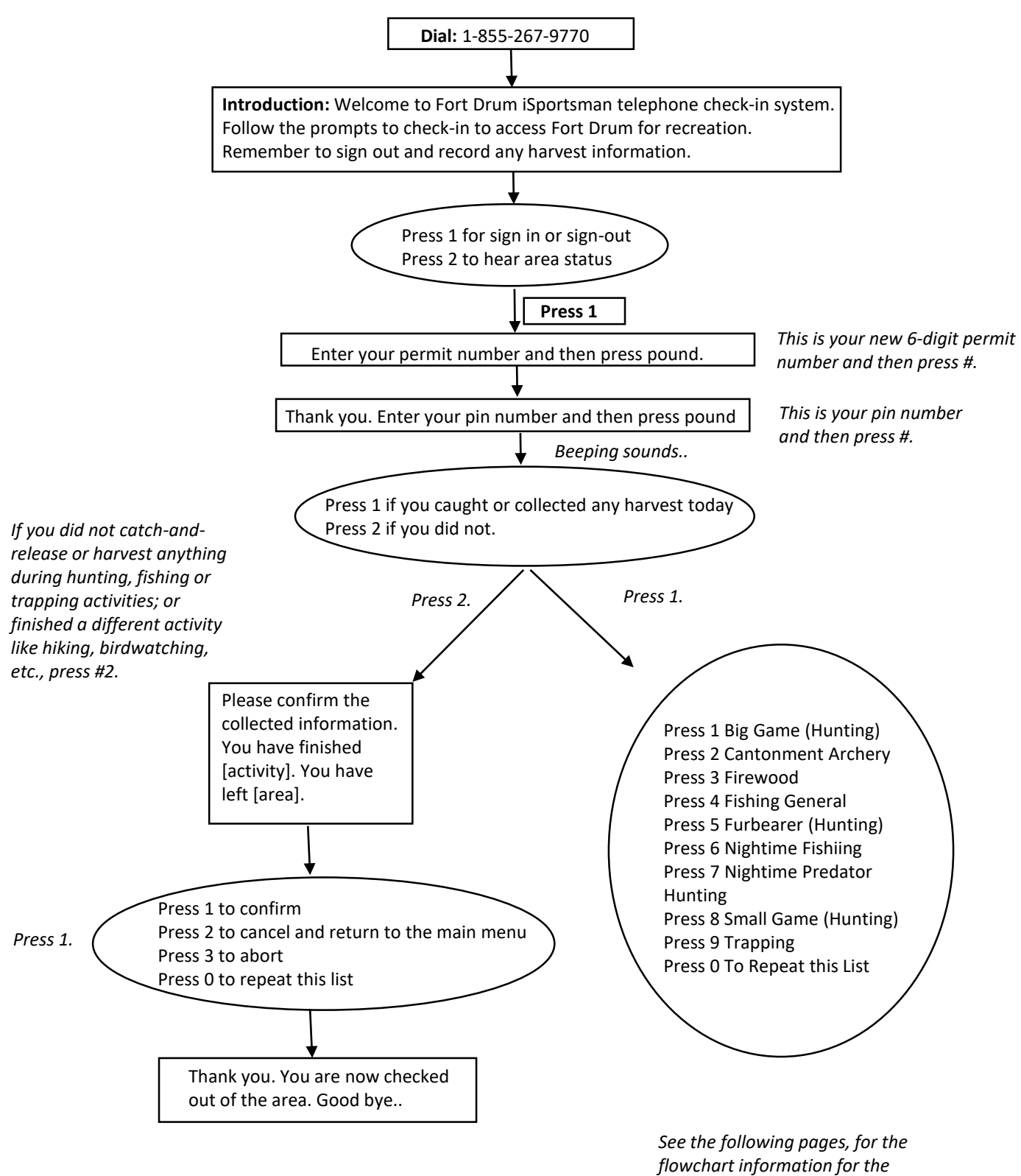

*various options.*

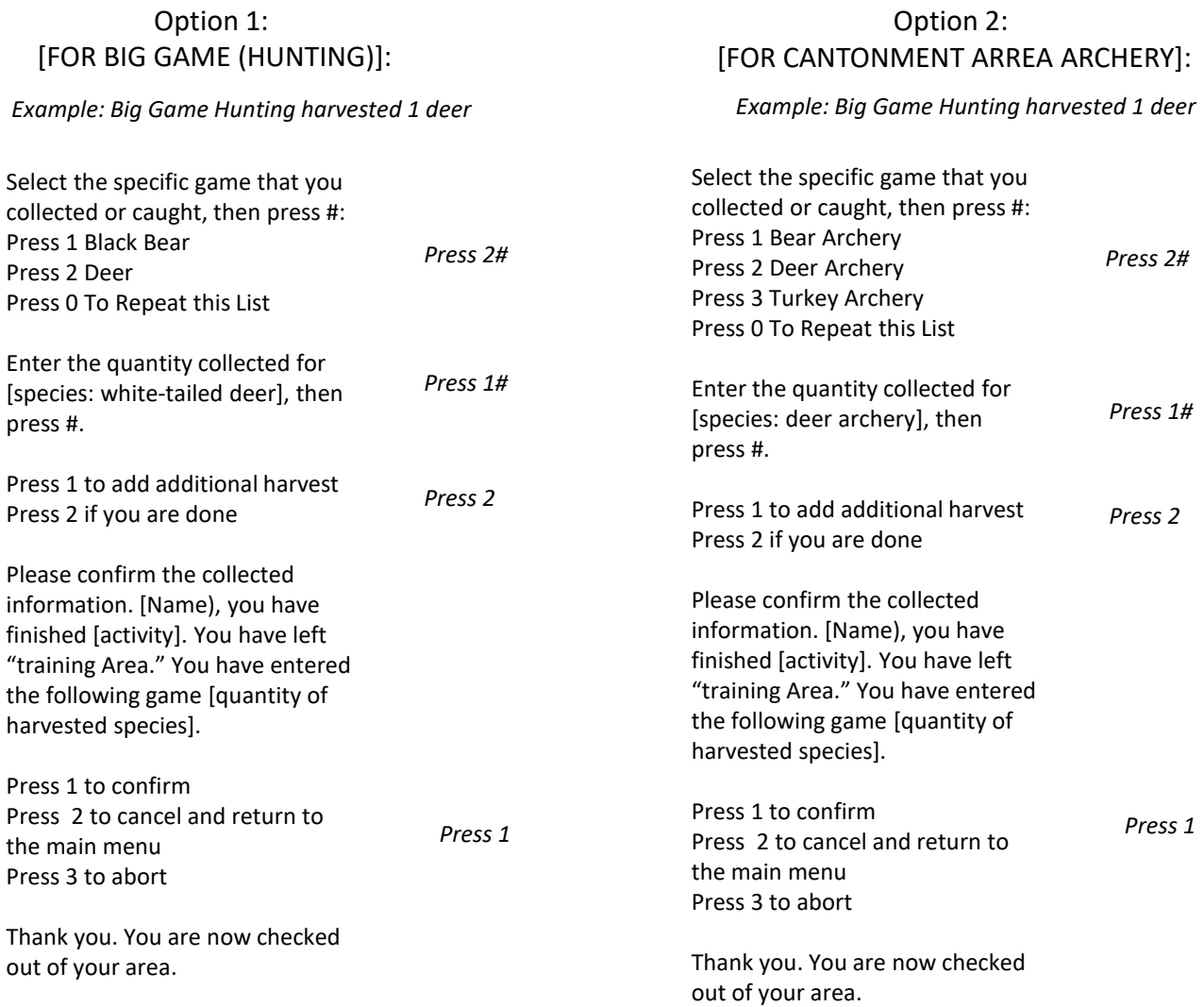

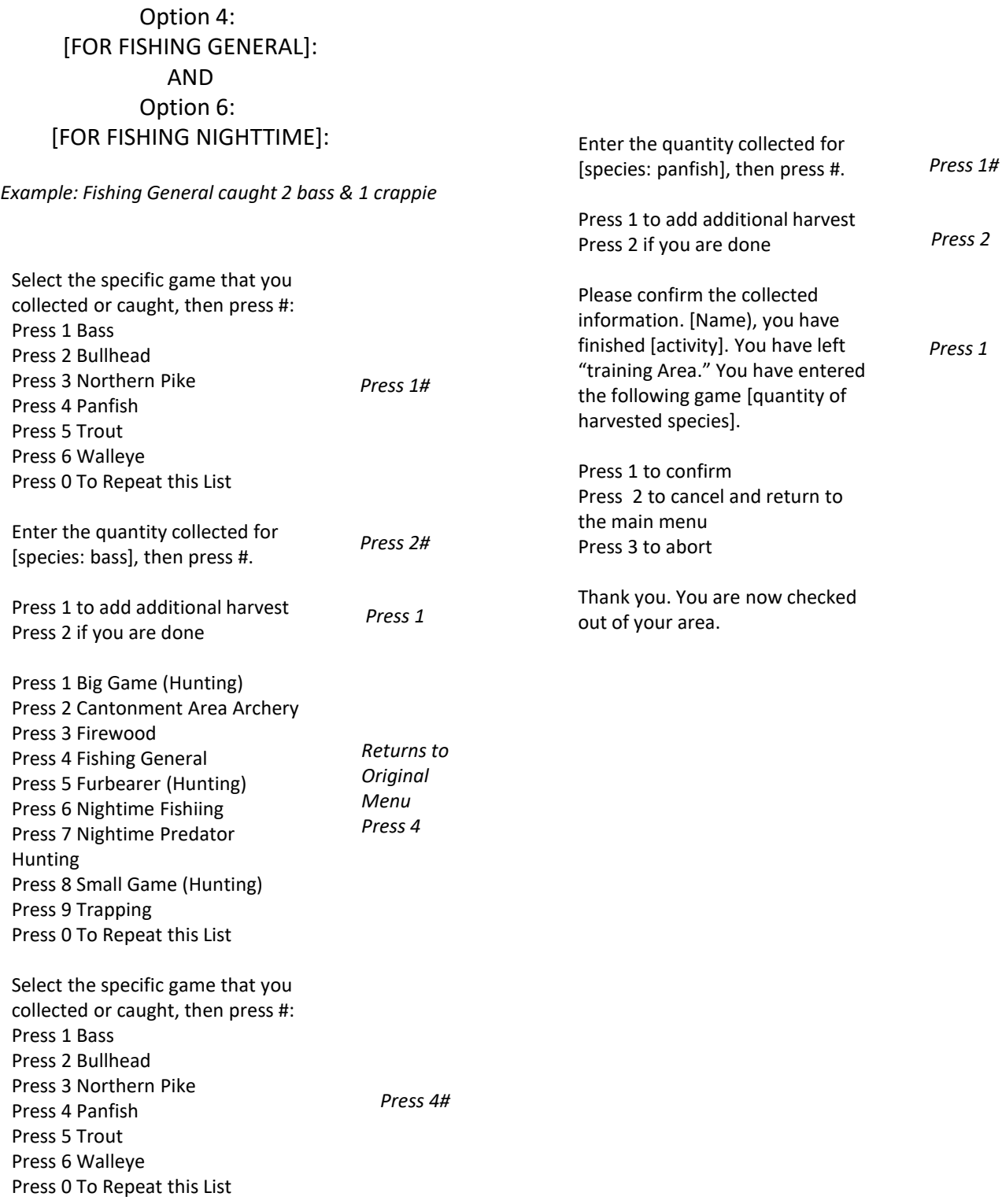

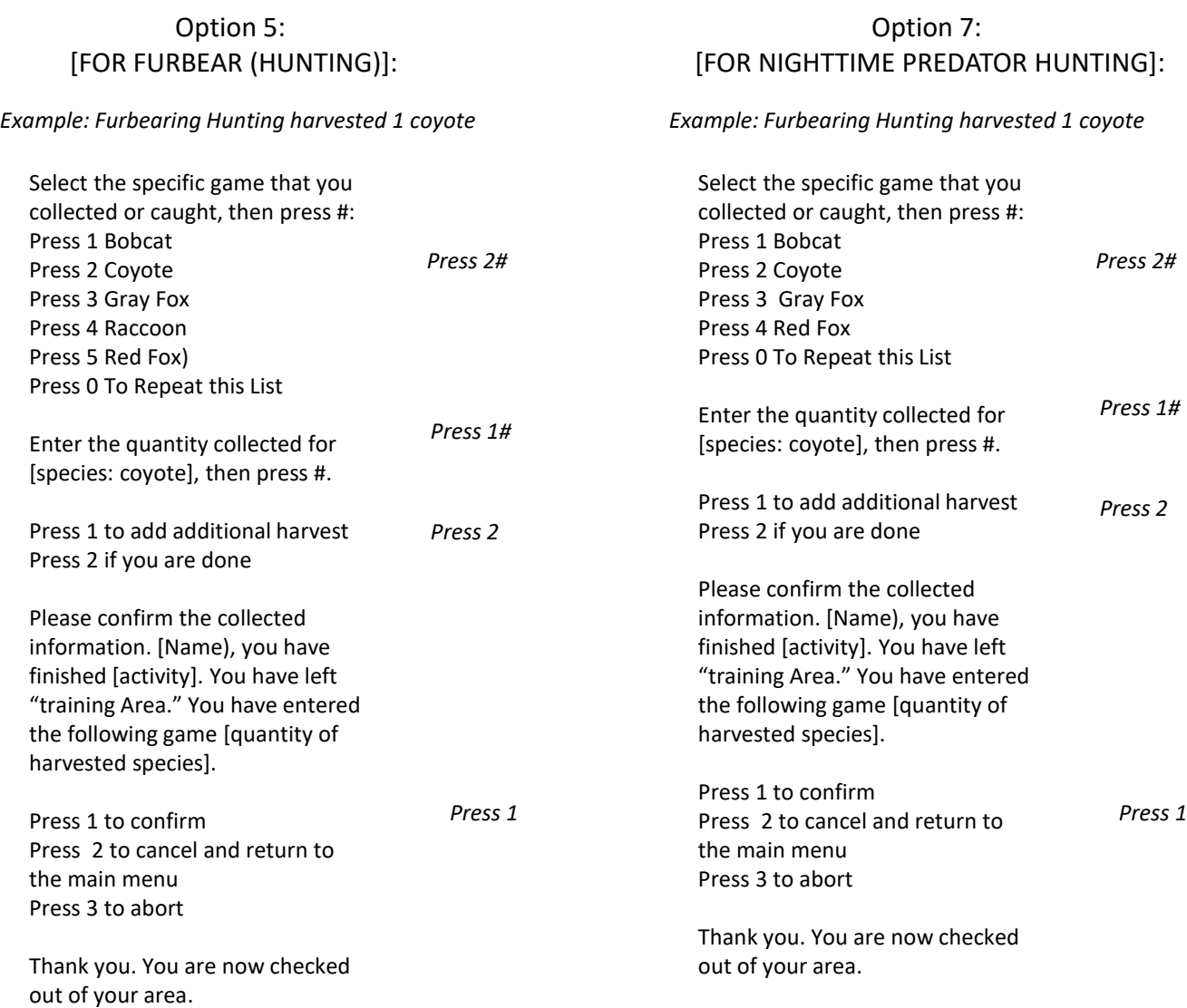

#### Option 8: [FOR SMALL GAME (HUNTING)]:

#### Option 9: [FOR TRAPPING]:

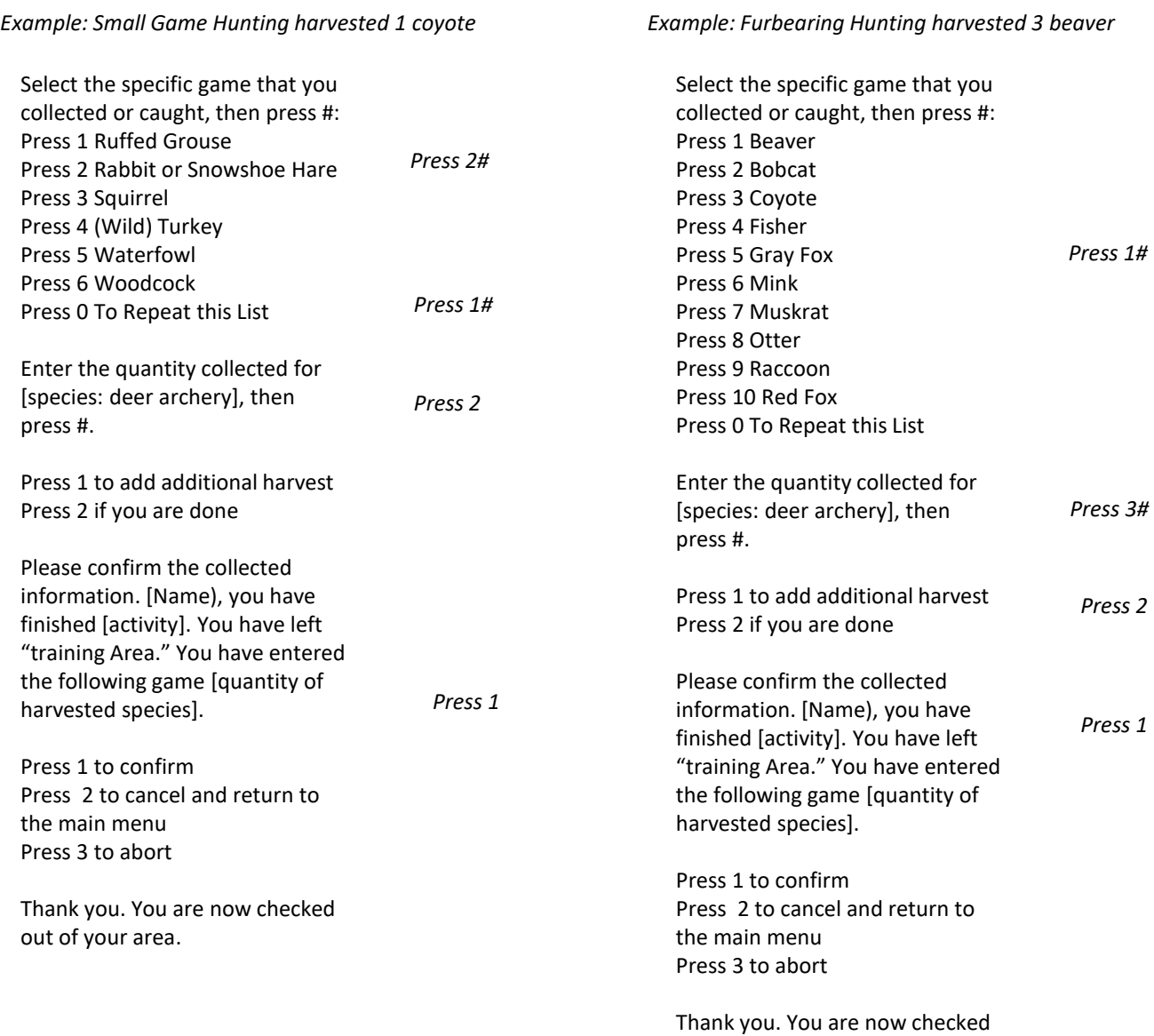

out of your area.